## **Registration Drop/Add Form**

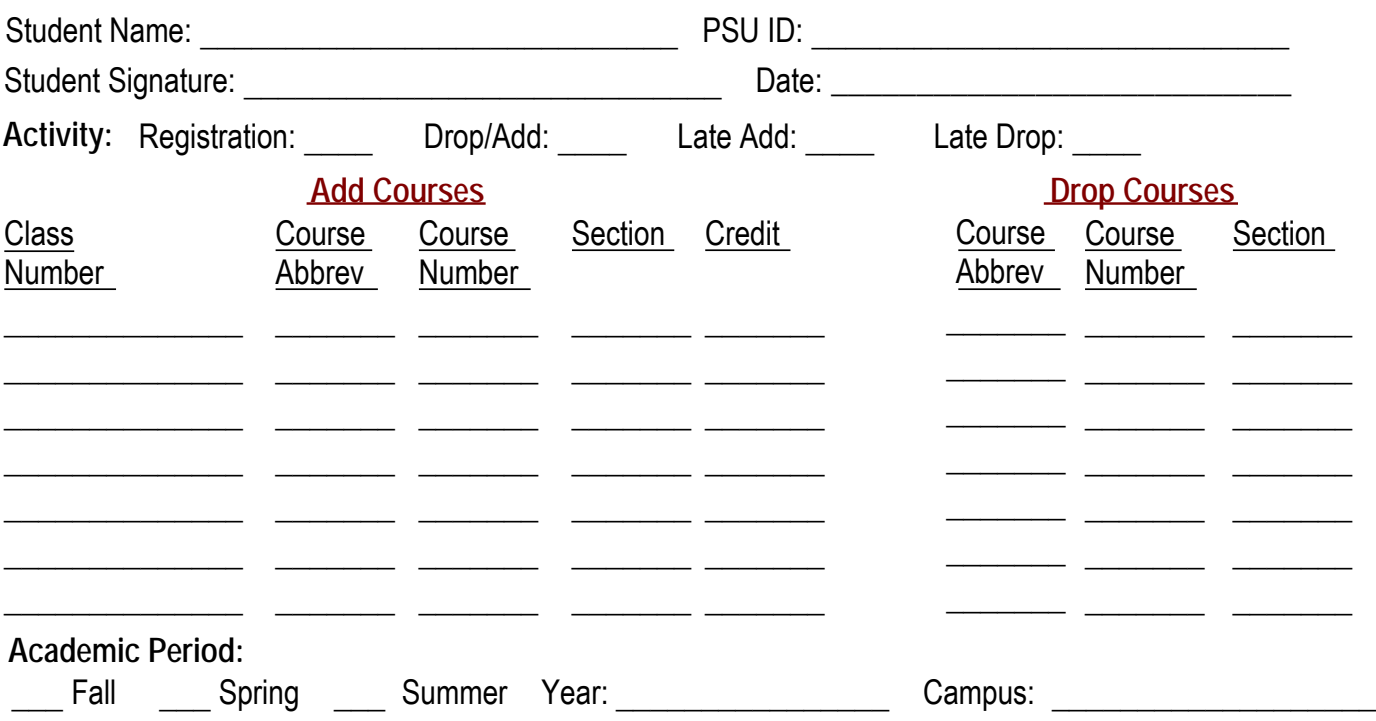

Students should consult with their academic adviser before making any course changes.

Dates for the regular course drop and add periods can be found on the Academic Calendar located on the Registrar's home page.

Late course adds and late course registration are those processed after the regular add period end for the semester. The late course drop period starts after the drop period ends and continues to the published late drop deadline. These time frames are proportional for other than fifteen-week calendars.

Section changes can be done through the end of the twelfth week of classes at the department offering the course.

Students are expected to register before classes begin. Registering late will incur additional fees.

Starting with the first day of the semester, the tuition bill must be paid before any course add can be processed.

Students dropping below full-time or their originally scheduled credit level may be assessed a tuition penalty.

## **Add a course that is departmentally controlled:** Email this form to Wilda Hackman, [wlh5023@psu.edu](mailto:wlh5023@psu.edu)

on or after your enrollment period. **You are required to complete the pre-registration activity every semester.**

Department Approval: example and the set of the set of the set of the set of the set of the set of the set of the set of the set of the set of the set of the set of the set of the set of the set of the set of the set of th

## **To late register, add a course that is full or to add a course after the add period ends:** Email this form to either Wilda Hackman, [wlh5023@psu.edu](mailto:wlh5023@psu.edu) or to the Registrar's Office, [registrar@psu.edu](mailto:registrar@psu.edu) for processing.

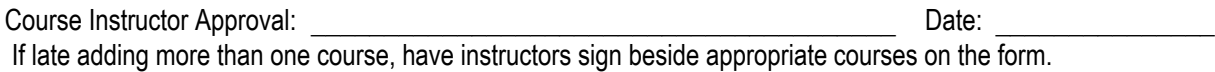

Late drop a course: Email this form to the Registrar's office, [registrar@psu.edu](mailto:registrar@psu.edu) for processing.